## Time Series Unstacker

The Time Series Unstacker is a robust tool that efficiently transforms and manipulates time series data. This feature aids in better understanding, organizing, and visualizing data.

## 1. How to Use

Prepare your time series data in a 'stacked' format as illustrated in the image below. In such a file, the first column should list the dates, and each subsequent column should represent a specific time interval, with the corresponding data values. You can upload your time series data in this 'stacked' format, contained within a CSV or ZIP file.

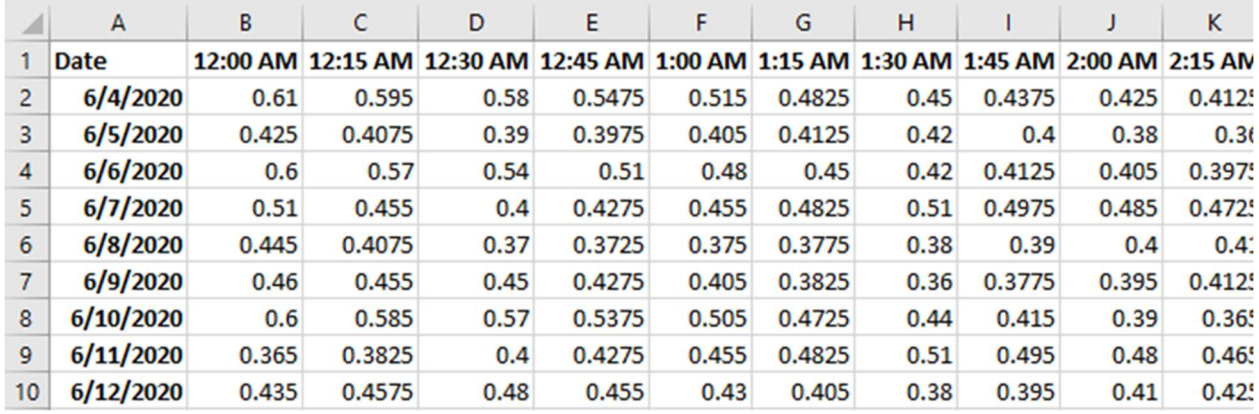

Upload your file by clicking 'Choose File.' Xendee accepts CSV or ZIP formats. A sample file is available for download to test the conversion process. After uploading a file, click 'Unstack Time Series Data'. The tool will convert and download the file in a ZIP folder automatically.

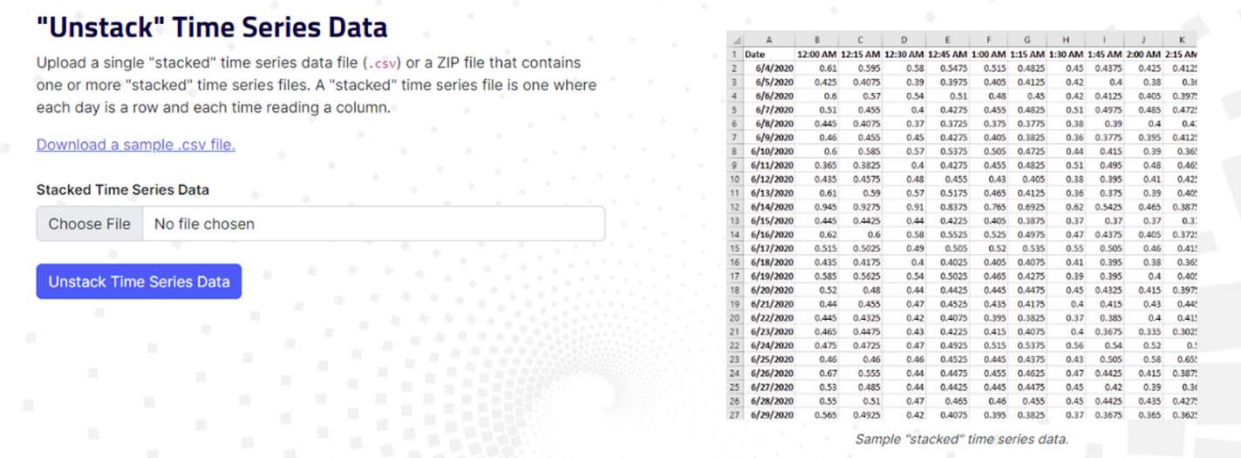

The converted file will display the data in a single column, with the number of rows matching the interval time of the uploaded file.

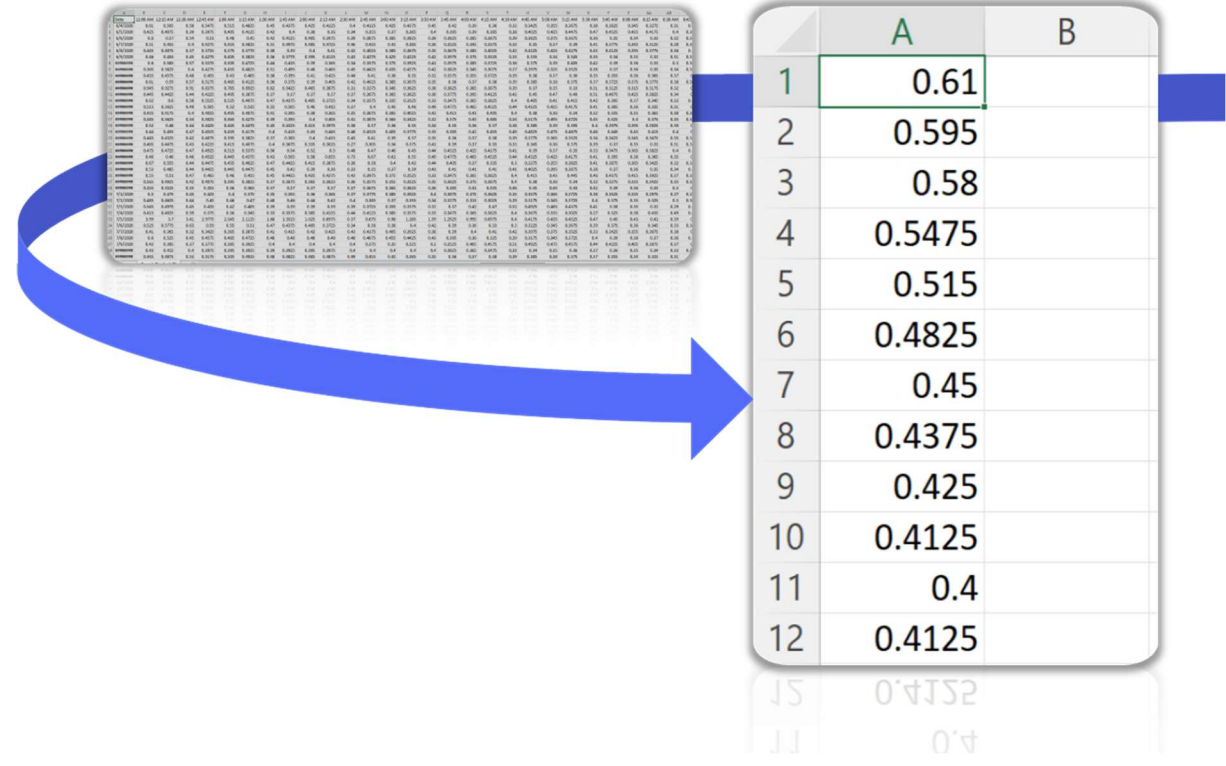